## CLICK "THANKS, GOT IT"

### **University of Houston DOWNTOWN**

### University of Houston Downtown DEMO **ONLY**

Tickets are available on Wednesday, November 1, 2023, from 10 a.m. through Thursday. November 30, 2023, at 5 p.m.

Each graduating student can reserve up to 7 tickets. Lap children aged two years or less do not require an individual ticket but must sit in the lap of a ticketed guest for the duration of the ceremony. Graduates do not need a ticket and are not included in the seven ticket count.

Click "Have a passcode" and Enter Graduating Student's Passcode, example below

**PICK YOUR SEATS** C CLICK SEATS OR ance 2 and Entrance 3 **SEARCH FOR SEATS** REVIEW SELECTION PURCHASE TICKETS Vill Be Available on 11/1/23 **THANKS, GOT IT!** 顶 Information for student arrival, cl ocedures can be found on UHD's Commencement Website.

Passcode = 7 Digit Student ID + 2 Digit Birth Month + 2 Digit Birth Day + 4 Digit Birth Year

UHD's Commencement Website: https://uhd.edu/registrar/commencement/

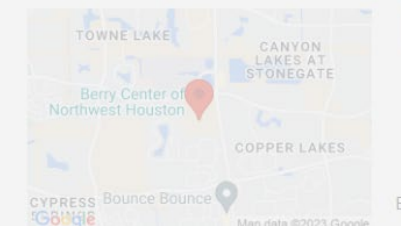

Saturday, December 16, 2023 at 10:30 AM

 $S$  \$0.00

 $\mathsf{Q}$ 

Berry Center Arena

8877 Barker Cypress Rd, Cypress, TX 77433

Event Policy: Clear Bag Policy, Reserved Seats, and No Refunds

### CLICK "HAVE A PASSCODE?"

**University of Houston DOWNTOWN** 

### **UTITALIST OF LIGHTING IN LIGHTING ONLY**

Tickets are available on Wednesday, November 1, 2023, from 10 a.m. through Thursday, November 30, 2023, at 5 p.m.

Each graduating student can reserve up to 7 tickets. Lap children aged two years or less do not require an individual ticket but must sit in the lap of a ticketed guest for the duration of the ceremony. Graduates do not need a ticket and are not included in the seven ticket count.

Click "Have a passcode" and Enter Graduating Student's Passcode, example below

Passcode = 7 Digit Student ID + 2 Digit Birth Month + 2 Digit Birth Day + 4 Digit Birth Year

ID: 1234567 Birthdate: 01/08/2005

Passcode Example: 123456701082005

Guest Doors Open 1 Hour Prior to Start at Entrance 2 and Entrance 3

Clear Bag Policy and Prohibited Items Click Below

### https://www.berrycenter.net/po..

Special Needs Seating Request Click Below - Will Be Available on 11/1/23

### https://www.berrycenter.net/sp..

Information for student arrival, check-in, and procedures can be found on UHD's Commencement Website.

UHD's Commencement Website: https://uhd.edu/registrar/commencement/

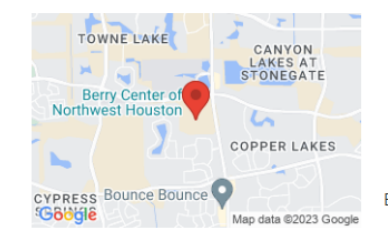

Saturday, December 16, 2023 at 10:30 AM

 $$ 50.00$ 

### **Berry Center Arena**  $\circ$

8877 Barker Cypress Rd, Cypress, TX 77433

Event Policy: Clear Bag Policy, Reserved Seats, and No Refunds

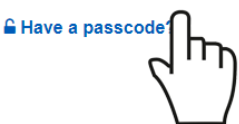

### ENTER PASSCODE "STUDENT ID AND 8 DIGIT BIRTHDATE"

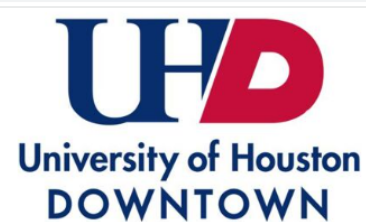

### University of Houston Downtown DEMO **ONLY**

Tickets are available on Wednesday, November 1, 2023, from 10 a.m. through Thursday, November 30, 2023, at 5 p.m.

Each araduating student can reserve up to 7 tickets. Lap children aged two years or less do not require an individual ticket but must sit in the lap of a ticketed quest for the duration of the ceremony. Graduates do not need a ticket and are not included in the seven ticket count.

Click "Have a passcode" and Enter Graduating Student's Passcode, example below

Passcode = 7 Digit Student ID + 2 Digit Birth Month + 2 Digit Birth Day + 4 Digit Birth Year

ID: 1234567 Birthdate: 01/08/2005

Passcode Example: 123456701082005

Guest Doors Open 1 Hour Prior to Start at Entrance 2 and Entrance 3

Clear Bag Policy and Prohibited Items Click Below

https://www.berrycenter.net/po..

Special Needs Seating Request Click Below - Will Be Available on 11/1/23

https://www.berrycenter.net/sp.

Information for student arrival, check-in, and procedures can be found on UHD's Commencement Website.

UHD's Commencement Website: https://uhd.edu/registrar/commencement/

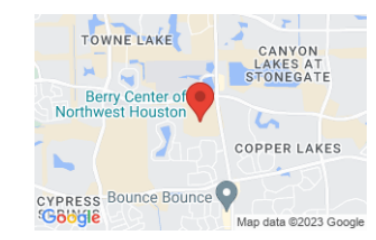

### 鱛 Saturday, December 16, 2023 at 10:30 AM

Ś. \$0.00

 $\bullet$ 

**Berry Center Arena** 

8877 Barker Cypress Rd, Cypress, TX 77433

Event Policy: Clear Bag Policy, Reserved Seats, and No Refunds

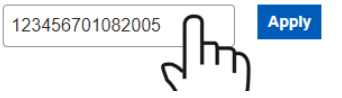

MAP LEGEND Show Details  $\sim$ 

### CLICK "APPLY"

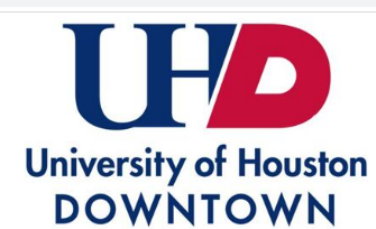

### University of Houston Downtown DEMO **ONLY**

Tickets are available on Wednesday, November 1, 2023, from 10 a.m. through Thursday, November 30, 2023, at 5 p.m.

Each graduating student can reserve up to 7 tickets. Lap children aged two years or less do not require an individual ticket but must sit in the lap of a ticketed guest for the duration of the ceremony. Graduates do not need a ticket and are not included in the seven ticket count.

Click "Have a passcode" and Enter Graduating Student's Passcode, example below

Passcode = 7 Digit Student ID + 2 Digit Birth Month + 2 Digit Birth Day + 4 Digit Birth Year

ID: 1234567 Birthdate: 01/08/2005

Passcode Example: 123456701082005

Guest Doors Open 1 Hour Prior to Start at Entrance 2 and Entrance 3

Clear Bag Policy and Prohibited Items Click Below

https://www.berrycenter.net/po..

Special Needs Seating Request Click Below - Will Be Available on 11/1/23

https://www.berrycenter.net/sp..

Information for student arrival, check-in, and procedures can be found on UHD's Commencement Website.

UHD's Commencement Website: https://uhd.edu/registrar/commencement/

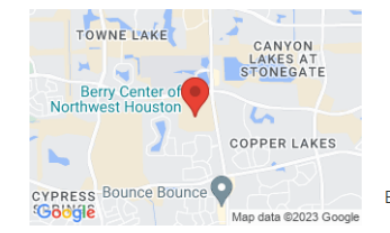

### Saturday, December 16, 2023 at 10:30 AM

 $5$  \$0.00

**Berry Center Arena**  $\bullet$ 

8877 Barker Cypress Rd, Cypress, TX 77433

Event Policy: Clear Bag Policy, Reserved Seats, and No Refunds

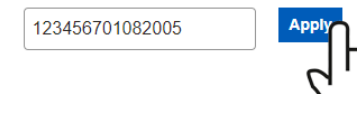

MAP LEGEND Show Details ~

## CLICK "THANKS, GOT IT" AGAIN

### Additional ticket levels have been unlocked.

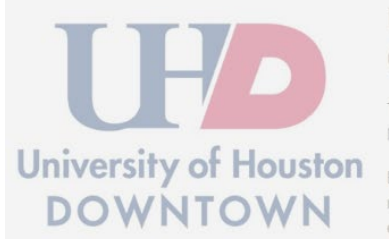

### University of Houston Downtown DEMO **ONLY**

Tickets are available on Wednesday, November 1, 2023, from 10 a.m. through Thursday, November 30, 2023, at 5 p.m.

Each graduating student can reserve up to 7 tickets. Lap children aged two years or less do not require an individual ticket but must sit in the lap of a ticketed guest for the duration of the ceremony. Graduates do not need a ticket and are not included in the seven ticket count.

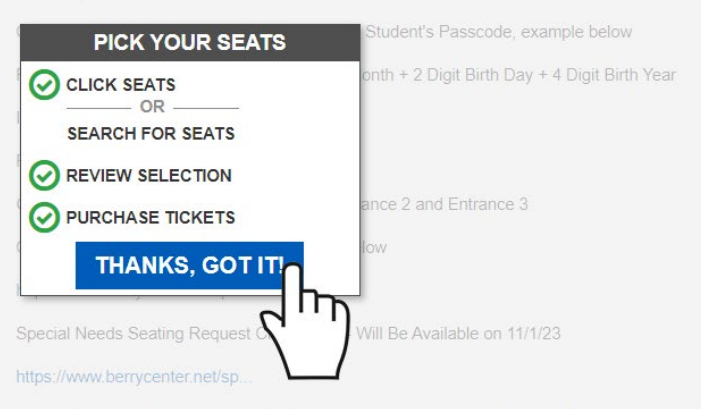

Information for student arrival, check-in, and procedures can be found on UHD's Commencement Website.

UHD's Commencement Website: https://uhd.edu/registrar/commencement/

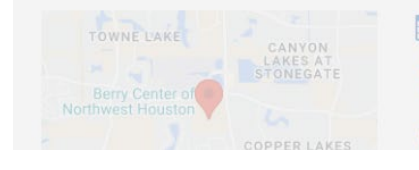

Saturday, December 16, 2023 at 10:30 AM

 $S$  \$0.00

**Berry Center Arena**  $\circ$ 

## IF YOUR CODE IS CORRECT IT WILL SHOW UP BELOW THE DRIVING MAP

Click "Have a passcode" and Enter Graduating Student's Passcode, example below

Passcode = 7 Digit Student ID + 2 Digit Birth Month + 2 Digit Birth Day + 4 Digit Birth Year

ID: 1234567 Birthdate: 01/08/2005

Passcode Example: 123456701082005

Guest Doors Open 1 Hour Prior to Start at Entrance 2 and Entrance 3

Clear Bag Policy and Prohibited Items Click Below

https://www.berrycenter.net/po.

Special Needs Seating Request Click Below - Will Be Available on 11/1/23

https://www.berrycenter.net/sp.

Information for student arrival, check-in, and procedures can be found on UHD's Commencement Website.

UHD's Commencement Website: https://uhd.edu/registrar/commencement

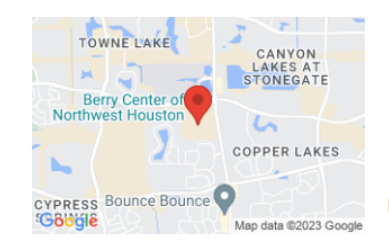

### Saturday, December 16, 2023 at 10:30 AM

 $5$  \$0.00

雦

**Berry Center Arena**  $\boldsymbol{Q}$ 8877 Barker Cypress Rd, Cypress, TX 77433

Event Policy: Clear Bag Policy, Reserved Seats, and No Refunds

**SA BERRY STAGE** 

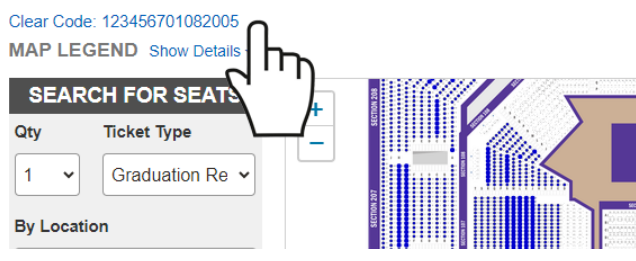

## ZOOM IN ON THE MAP TO SEE SECTION NUMBERS AND AVAILABLE "BLUE" SEATS

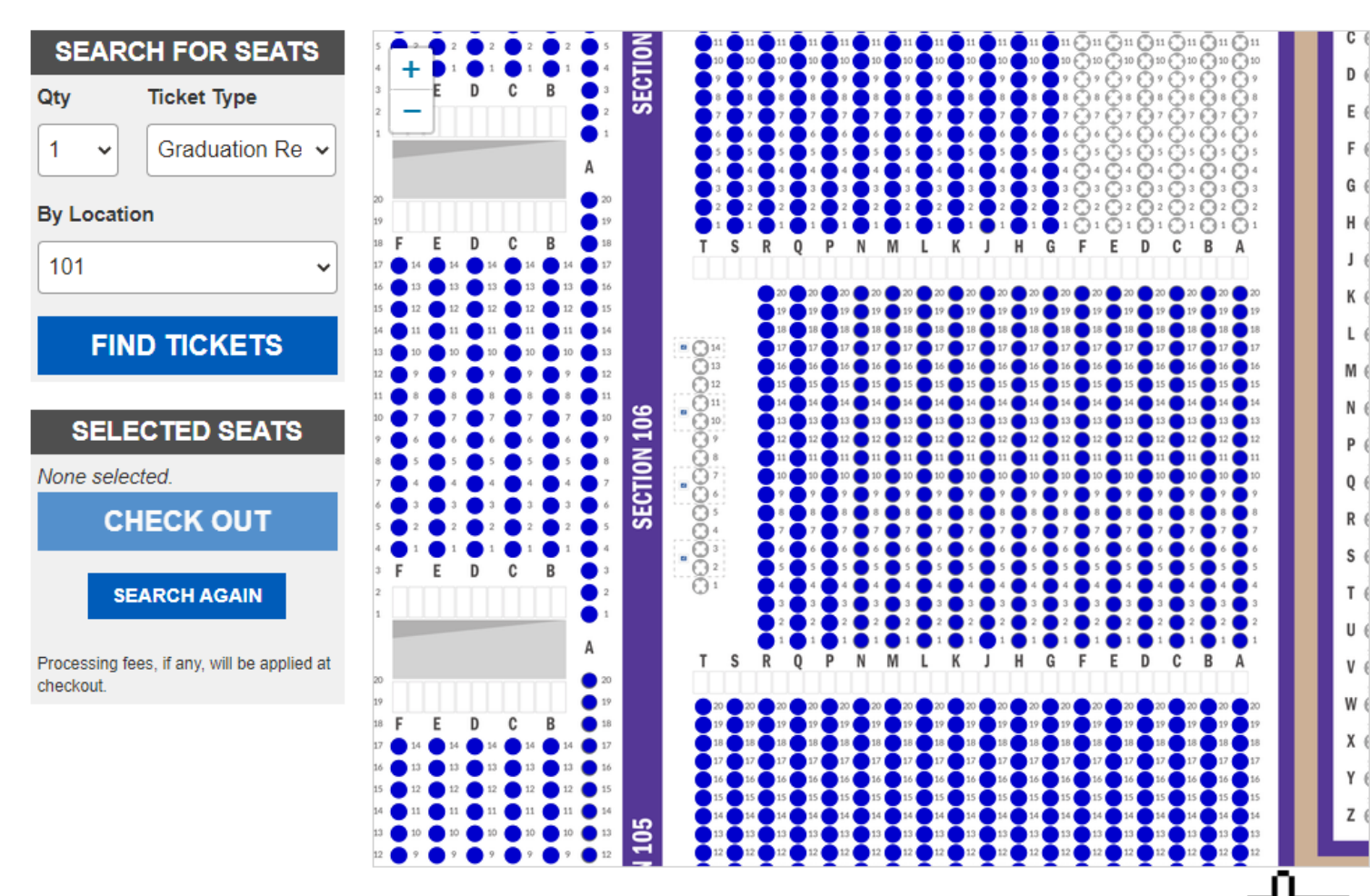

### FASTEST WAY TO RESERVE, SELECT THE QUANTITY AND SECTION YOU WANT TO SIT AND CLICK "FIND TICKETS"

Qty

### Clear Code: 12345601082005 MAP LEGEND Show Details v

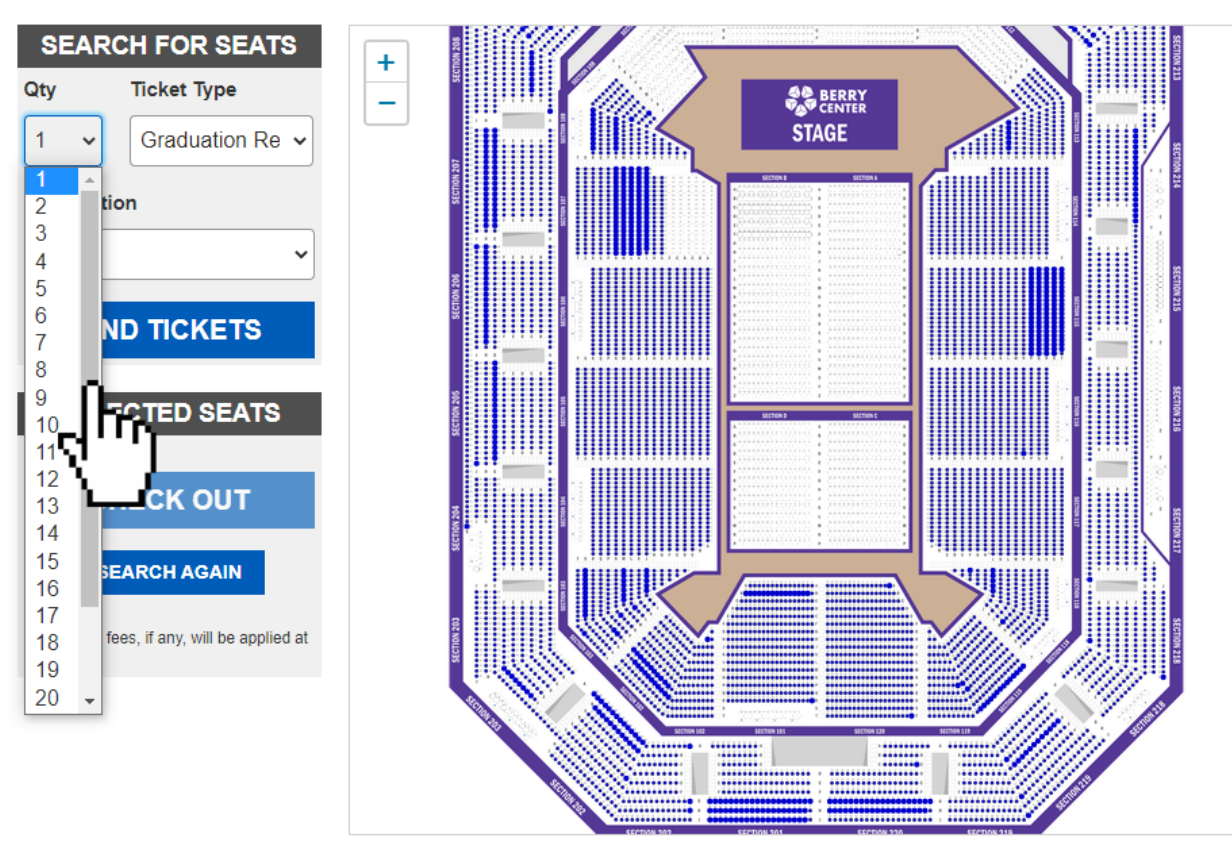

### Clear Code: 12345601082005 MAP LEGEND Show Details ~

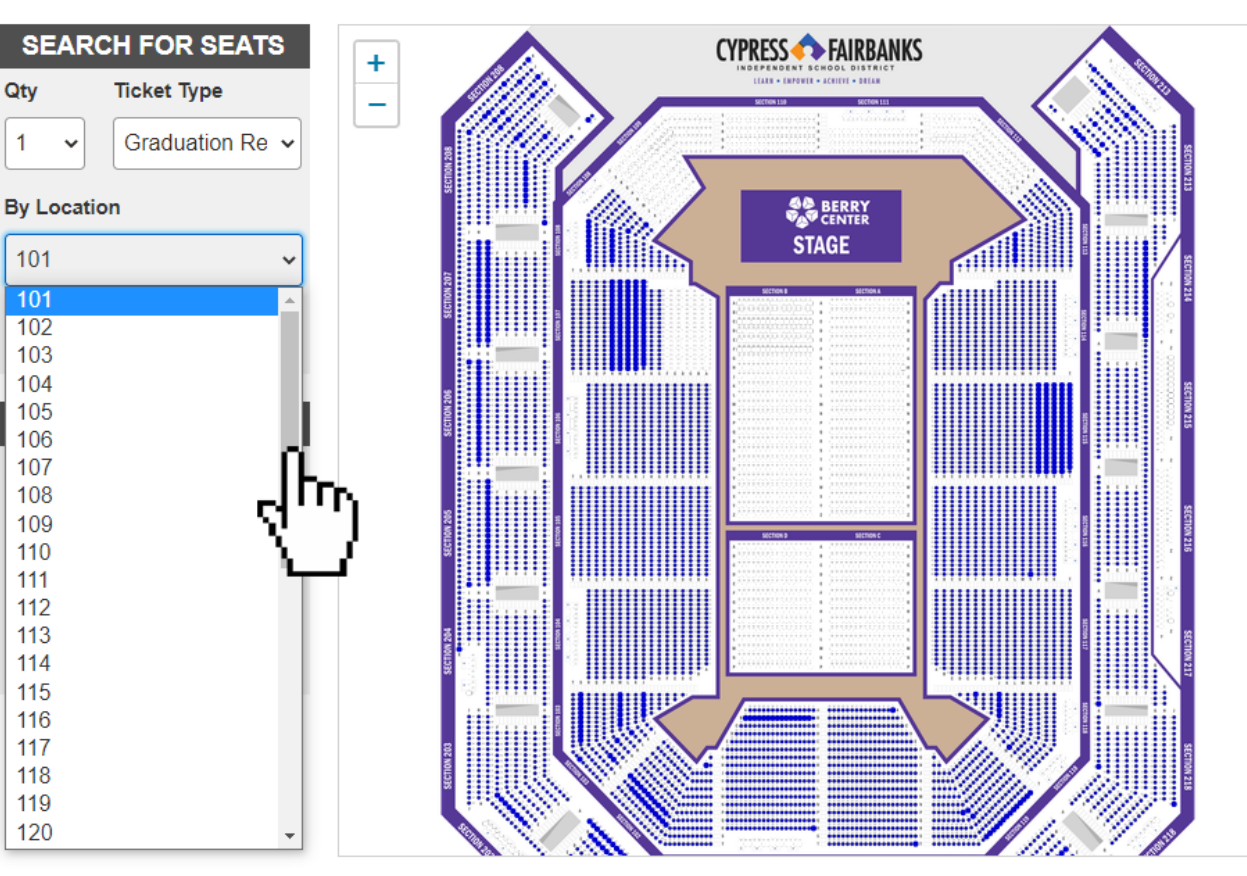

## CLICK "CHECKOUT"

- IF THERE ARE SEATS NEXT TO EACH OTHER IN THE SAME ROW FOR THE NUMBER YOU REQUEST, THE SYSTEM WILL SELECT THEM FOR YOU
- ALL OF THE SELECTED SEATS WILL SHOW UP IN THE SELECTED SEATS PORTION FOR YOU TO REVIEW PRIOR TO CLICKING "CHECKOUT"
- THE SEATS IN THE SELECTED SEATS SECTION ARE NOT IN YOUR CART YET. YOU WILL HAVE TO CLICK "CHECK OUT" TO CONFIRM THE SEATS.
- IF SOMEONE HAS ALREADY CHECKED OUT WITH 1 OR MORE OF THE SEATS THAT YOU HAVE SELECTED YOU WILL HAVE TO RESTART THE PROCESS TO SELECT NEW SEATS.

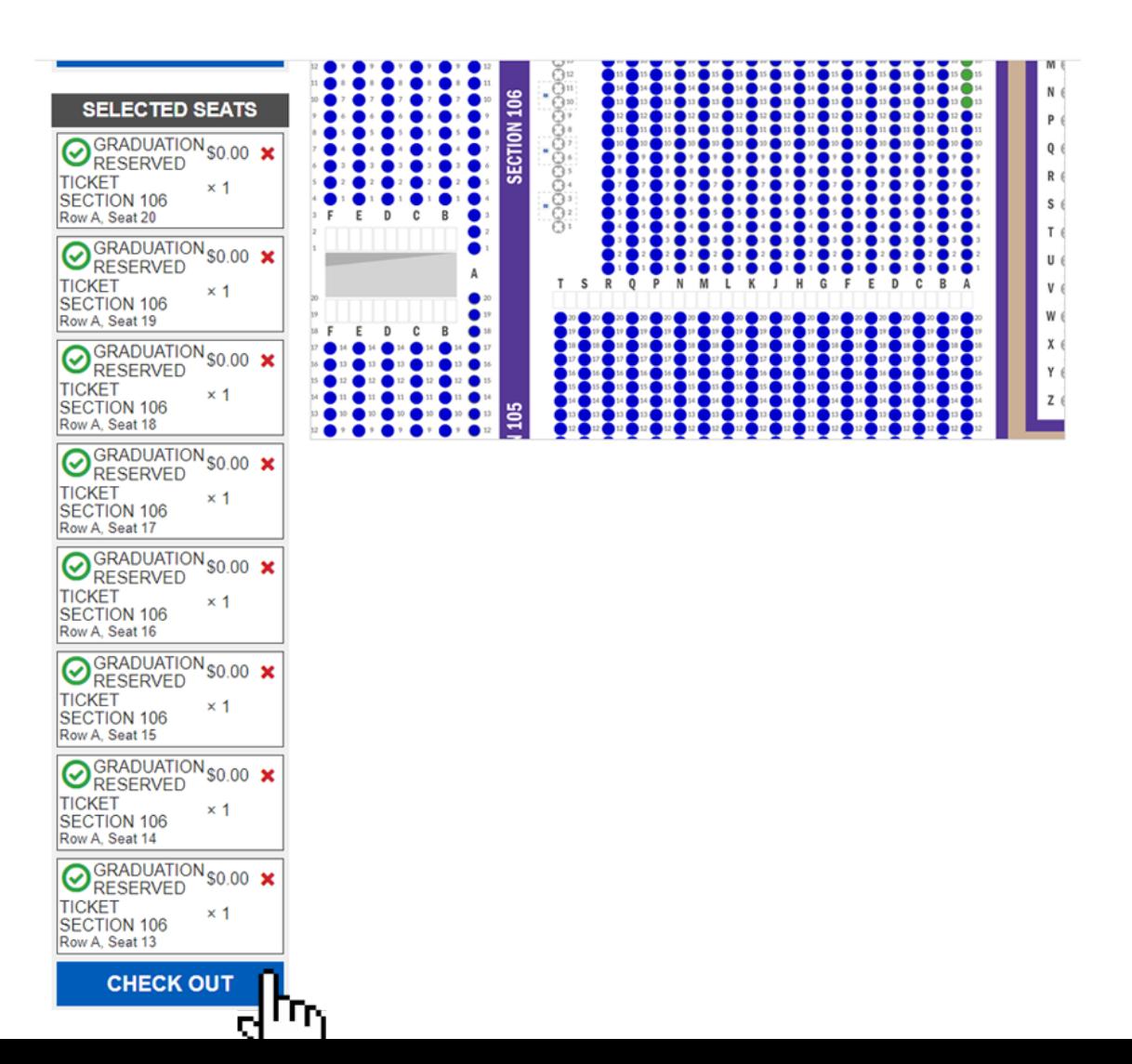

### REVIEW YOUR SEATS AND ENTER YOUR CONTACT INFORMATION BEFORE CLICKING "SUBMIT ORDER"

**K** More Events

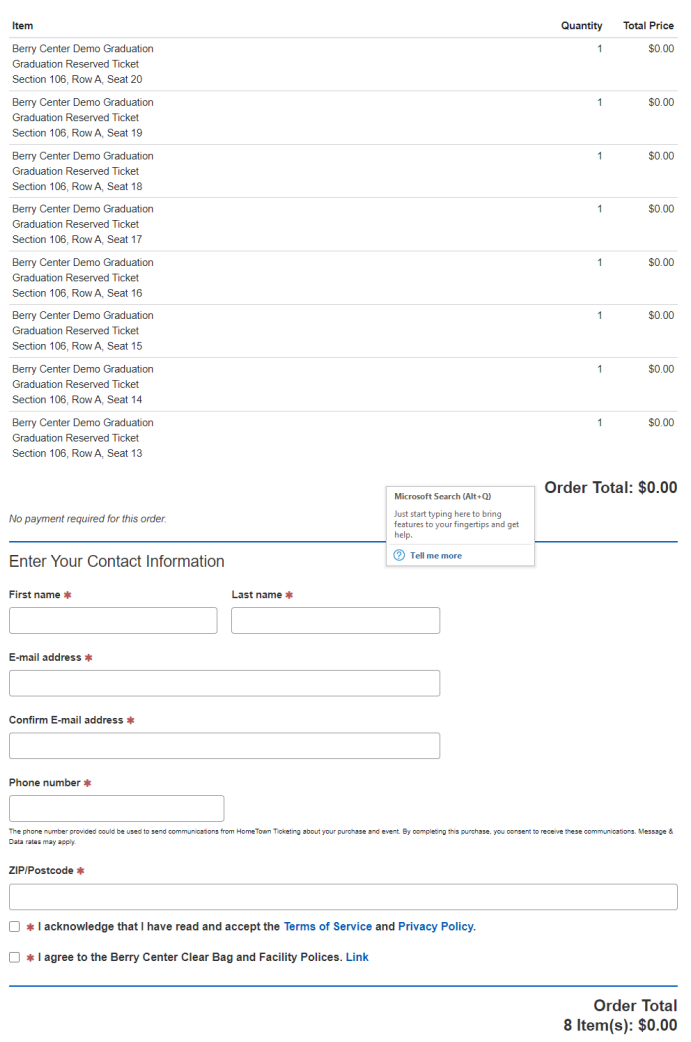

**x** Release Cart And Start Over

Submit Order >

### YOU WILL BE TAKEN TO THE CONFIRMATION SCREEN AND YOUR TICKETS WILL BE EMAILED TO YOU

### Thanks for your order! **You're going to Berry Center Demo Graduation**

Your tickets are ready to be printed or saved. We've also e-mailed you an order receipt with the tickets as a PDF attachment. You must bring the entire ticket(s) to the event either on paper or on your mobile device.

It may take a few seconds for the download to start.

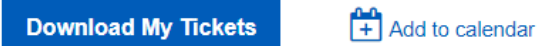

### **⊘ Order #268692 8 tickets**

⊙ Your tickets have been sent to event coordinator@cfisd.net

If you do not receive an order receipt e-mail within 5 minutes, please check your spam/junk folder.

### **Download the HomeTown Fan App!**

Now you can easily buy and store your digital tickets to events on your mobile device with the HomeTown Fan App, available for both iOS and Android devices.

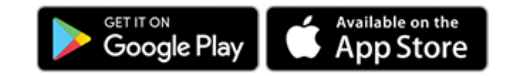

← Back to Events

### TO SELECT SPECIFIC SEATS, ZOOM IN ON THE MAP

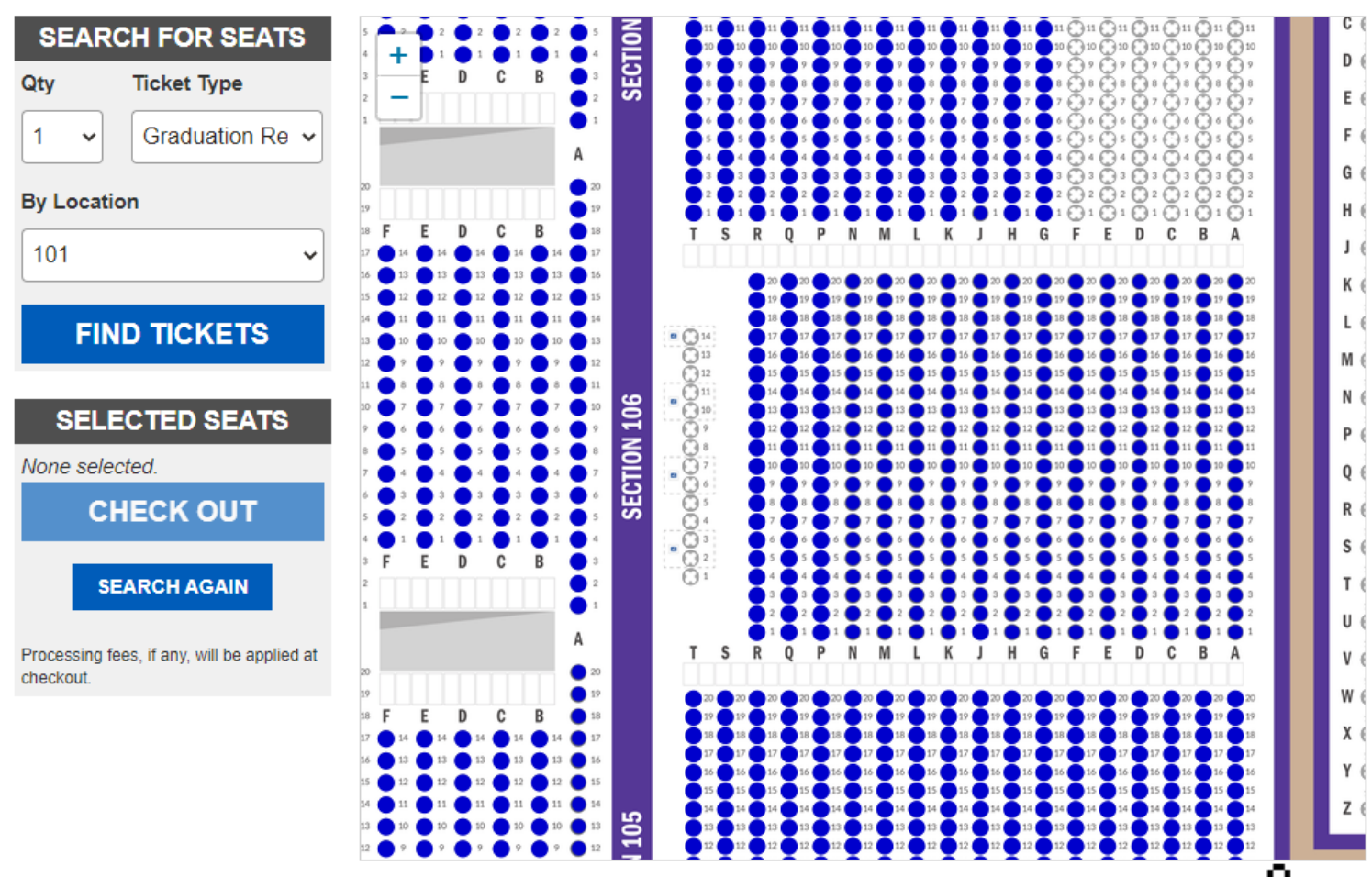

## CLICK THE AVAILABLE "BLUE" SEAT THEN CLICK "CHOOSE SEAT" FOR EACH SEAT

### Clear Code: 12345601082005

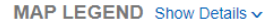

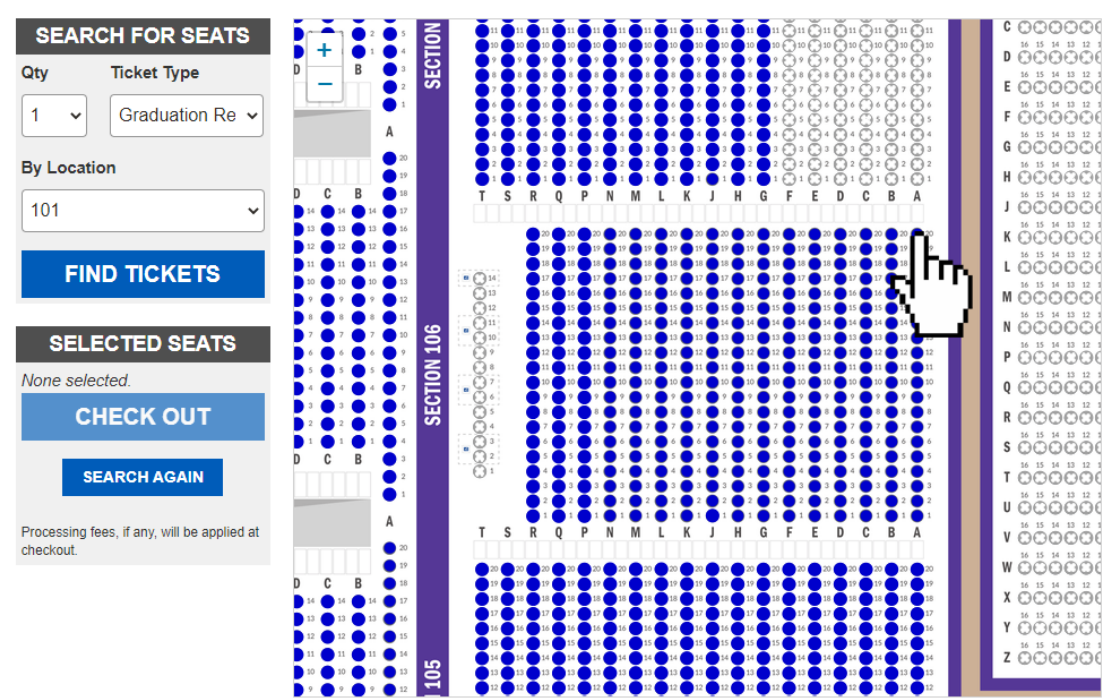

### Clear Code: 12345601082005

MAP LEGEND Show Details ~

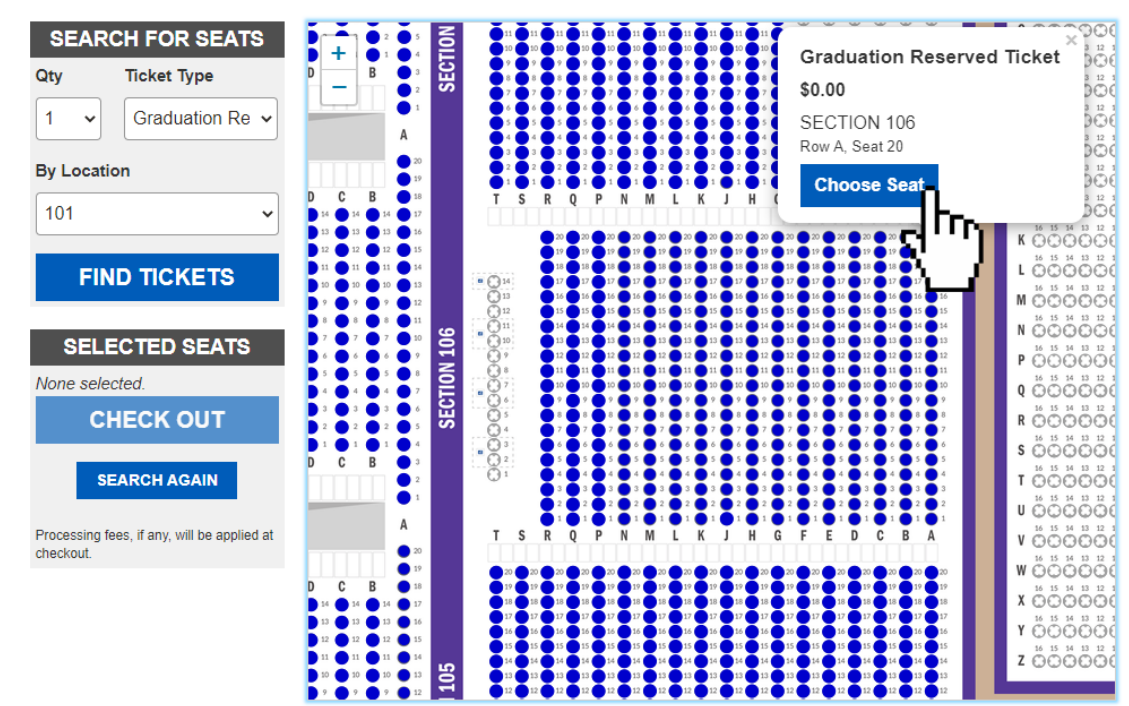

### CLICK "CHECKOUT" AND THIS WILL OFFICIALLY PUT THE SEATS ON HOLD FOR YOU IN YOUR CART

- ALL OF THE SELECTED SEATS WILL SHOW UP IN THE SELECTED SEATS PORTION FOR YOU TO REVIEW PRIOR TO CLICKING "CHECKOUT"
- THE SEATS IN THE SELECTED SEATS SECTION ARE NOT IN YOUR CART YET. YOU WILL HAVE TO CLICK "CHECK OUT" TO CONFIRM THE SEATS.
- IF SOMEONE HAS ALREADY CHECKED OUT WITH 1 OR MORE OF THE SEATS THAT YOU HAVE SELECTED YOU WILL HAVE TO RESTART THE PROCESS TO SELECT NEW SEATS.

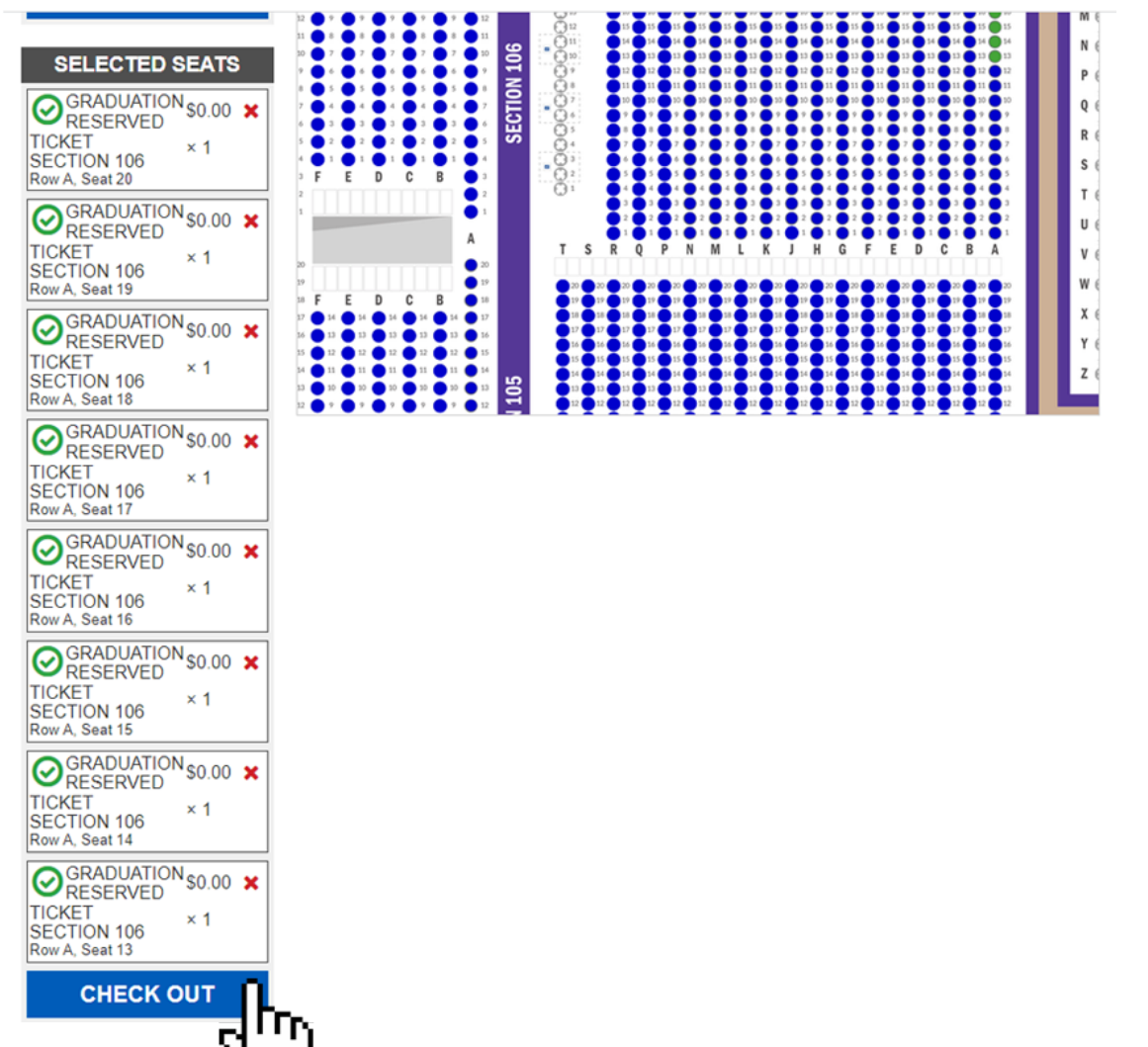

### REVIEW YOUR SEATS AND ENTER YOUR CONTACT INFORMATION BEFORE CLICKING "SUBMIT ORDER"

**K** More Events

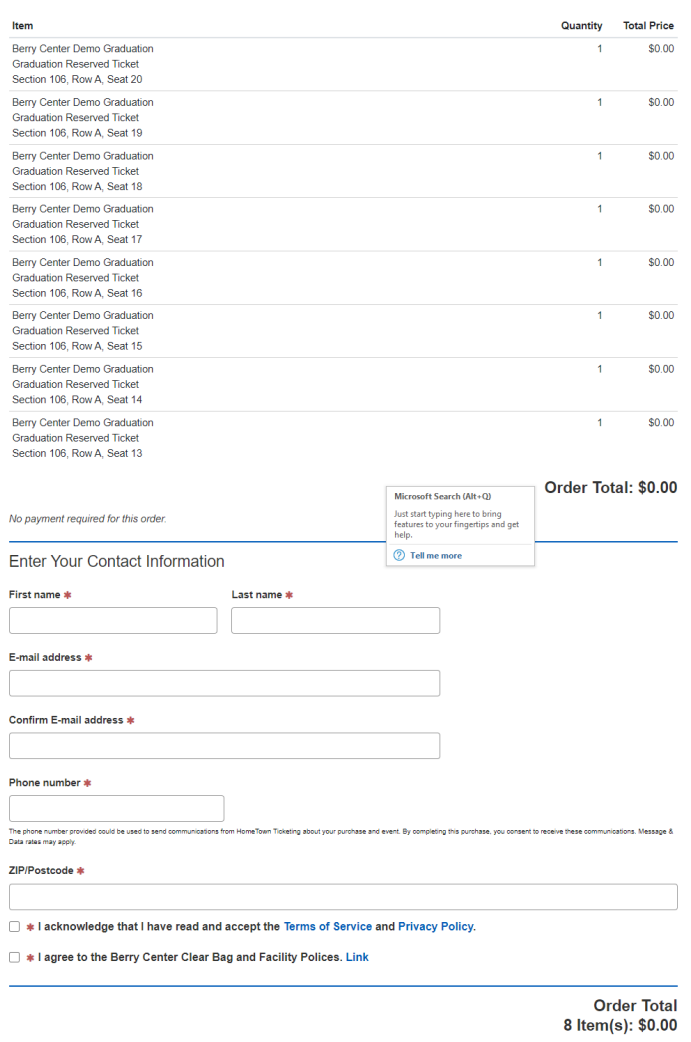

**x** Release Cart And Start Over

Submit Order >

## SELECTING SPECIAL NEEDS SEATING: CLICK "SPECIAL NEEDS SEATING REQUEST LINK"

### ← Back to All Events

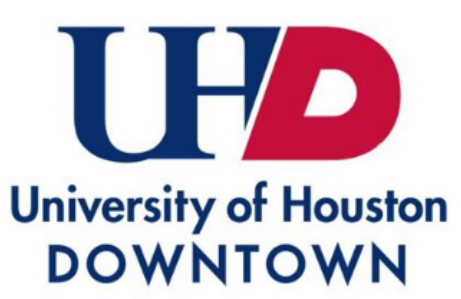

### University of Houston Downtown DEMO **ONLY**

Tickets are available on Wednesday, November 1, 2023, from 10 a.m. through Thursday, November 30, 2023, at 5 p.m.

Each graduating student can reserve up to 7 tickets. Lap children aged two years or less do not require an individual ticket but must sit in the lap of a ticketed guest for the duration of the ceremony. Graduates do not need a ticket and are not included in the seven ticket count.

Click "Have a passcode" and Enter Graduating Student's Passcode, example below

Passcode = 7 Digit Student ID + 2 Digit Birth Month + 2 Digit Birth Day + 4 Digit Birth Year

ID: 1234567 Birthdate: 01/08/2005

Passcode Example: 123456701082005

Guest Doors Open 1 Hour Prior to Start at Entrance 2 and Entrance 3

Clear Bag Policy and Prohibited Items Click Below

### https://www.berrycenter.net/po..

Special Needs Seating Request Click Below - Will Be Available on 11/1/23

https://www.berrycenter.net/spl and procedures can be found on UHD's Commencement Information for student arriv Website. UHD's Commencement Website: https://uhd.edu/registrar/commencement

### FILL OUT THE ENTIRE FORM AND CLICK "SUBMIT" OUR STAFF WILL CONTACT YOU TO FULFILL YOUR ORDER

### **Special Seating Request Form**

Please fill in the form below.

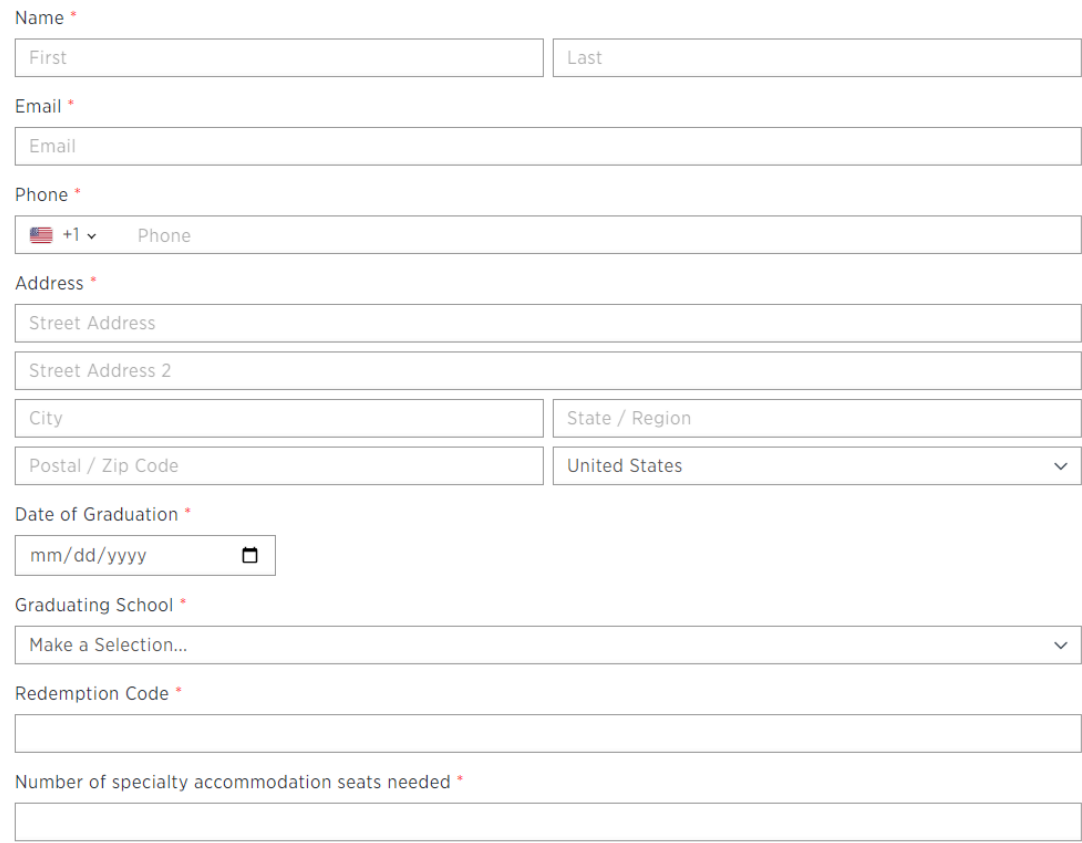

### TROUBLESHOOTING : ERROR MESSAGE AFTER CLICKING "CHECK OUT" Sorry, that many tickets are not available. Please make your selection again

- ALL GRADUATES ARE LIMITED IN THE MAXIMUM NUMBER OF TICKETS ACROSS ALL ORDERS
- IF YOU EXCEED THE MAXIMUM IN ANY ORDER WHEN YOU CLICK CHECK OUT, YOU WILL NOT BE ALLOWED TO COMPLETE YOUR ORDER AND WILL BE PROMPTED BY THIS MESSAGE AT THE TOP OF THE SCREEN
- YOU WILL NEED TO REPEAT THE PROCESS AND SELECT FEWER TICKETS TO NOT EXCEED THE MAXIMUM ALLOTTED TO THE STUDENT

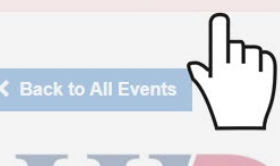

### University of Houston Downtown DEMO ONLY

Tickets are available on Wednesday, November 1, 2023, from 10 a.m. through Thursday. November 30, 2023, at 5 p.m.

**University of Houston DOWNTOWN** 

Each graduating student can reserve up to 7 tickets. Lap children aged two years or less do not require an individual ticket but must sit in the lap of a ticketed guest for the duration of the ceremony. Graduates do not need a ticket and are not included in the seven ticket count.

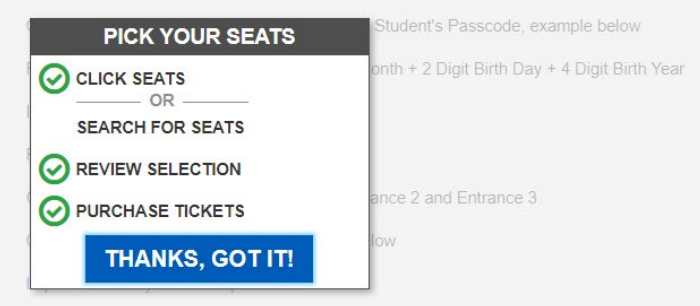

Special Needs Seating Request Click Below - Will Be Available on 11/1/23

Information for student arrival, check-in, and procedures can be found on UHD's Commencement Website

UHD's Commencement Website: https://uhd.edu/registrar/commencement/

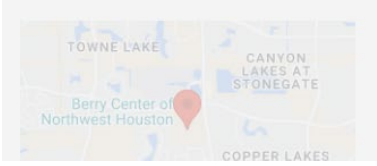

Saturday, December 16, 2023 at 10:30 AM

 $$ 50.00$ 

**Berry Center Arena** 

# IF YOU ARE HAVING ISSUES CALL THE BERRY CENTER OFFICE AT (281) 894-3900